## УТВЕРЖДЕН RU.9705000373.00333-01 33 01-1-ЛУ

# СРЕДА РАЗРАБОТКИ ПРИЛОЖЕНИЙ МОБИЛЬНОЙ ОПЕРАЦИОННОЙ СИСТЕМЫ РЕД ОС М

Руководство программиста

RU.9705000373.00333-01 33 01-1

Листов 10

### **АННОТАЦИЯ**

Настоящий документ содержит сведения необходимые для разработки мобильных приложений в формате apk для последующего применения в мобильной операционной системе РЕД ОС М. Приложения в формате apk собираются средствами среды разработки приложений без использования AndroidSDK. В документе приводится порядок сборки приложения на примере демонстрационного приложения RedHello.

# **СОДЕРЖАНИЕ**

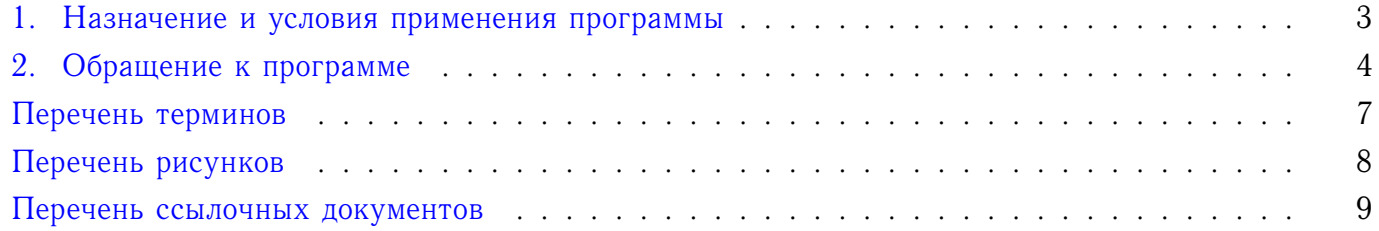

#### 1. НАЗНАЧЕНИЕ И УСЛОВИЯ ПРИМЕНЕНИЯ ПРОГРАММЫ

<span id="page-3-0"></span>1.1. Среда разработки приложений мобильной операционной системы РЕД ОС М предназначена для компиляции исходных текстов приложений и упаковки исполняемых файлов и файлов ресурсов в формат apk.

1.2. Получение среды разработки приложений мобильной операционной системы РЕД ОС М для последующего использования требует регистрации разработчика в реестре партнеров-разработчиков мобильных приложений (далее партнеров) ООО «Ред Софт».

1.3. Для регистрация в реестре партнеров ООО «Ред Софт» необходимо направить электронное письмо на адрес partner@red-soft.ru со следующим содержанием:

- реквизиты и контактные данные разработчика;

- заявление на предоставление среды разработки приложений в свободной форме.

1.4. В ответ на обращение разработчику направляется соглашение о неразглашении конфиденциальной информации, которое должно быть подписано квалифицированной электронной подписью разработчика и направлено электронным письмом на адрес partner@red-soft.ru.

1.5. В ответ разработчику будет направленна ссылка для скачивания дистрибутива среды разработки приложений мобильной операционной системы РЕД ОС М (далее [URL-АДРЕС-ДИСТРИБУТИВА]).

1.6. Среда разработки приложений мобильной операционной системы РЕД ОС М выполняется в операционных системах на ядре Linux.

Примечание. Далее приводятся примеры команд и наименования программных пакетов характерные для операционных систем основанных на системе программных пакетов APT, например Astra Linux.

1.7. Для обеспечения функционирования среды разработки приложений мобильной операционной системы РЕД ОС М необходимо установить следующие программные пакеты:

\$ apt install -y qcc-multilib q++-multilib lib32ncurses5-dev libgl1-mesa-dev libxml2-utils xsltproc unzip  $\rightarrow$  fontconfig gzip

\$ apt install -y bc cpio kmod rsync rename xxd cgpt bsdmainutils repo

\$ apt install -y git tmux lzop u-boot-tools libswitch-perl nano

<sup>\$</sup> apt install -y git-core gnupg flex bison build-essential zip curl zliblg-dev libc6-dev-i386 libncurses5 → xllproto-core-dev libx11-dev lib32z1-dev libg11-mesa-dev libxml2-utils xsltproc unzip repo fontconfig  $\leftrightarrow$  wget bash

#### 2. ОБРАЩЕНИЕ К ПРОГРАММЕ

<span id="page-4-0"></span>2.1. Выполните получение и развертывание среды разработки приложений мобильной операционной системы РЕД ОС М:

```
$ mkdir ~/sdk_env
$ cd \sim /sdk env
$ wget "[URL-AДPEC-ДИСТРИБУТИВА]/sdk_env.tar.gz"
$ tar -xzf sdk_env.tar.gz
   2.2. Получите исходные тексты демонстрационного приложения RedHello:
$ cd ~/sdk_env
$ mkdir -p packages/apps/_myapps_/RedHello
$ cd packages/apps/_myapps_/RedHello
```

```
$ wget "http://update-m.red-soft.ru:1080/sdk/RedHello.tar.gz"
```
\$ tar -xzf RedHello.tar.gz

Примечание. Для целевой разработки мобильных приложений вместо демонстрационного приложения разработчик должен создавать соответствующую директорию и размещать там файлы разрабатываемого приложения.

2.3. Составьте конфигурационный файла Android.bp для управления сборкой в формате json (пример):

```
android_app {
    name: "RedHello",
    |static_libs:||"androidx.core_core-ktx",
         "androidx.appcompat_appcompat",
    h,
    manifest: "AndroidManifest.xml",
    sdk_version: "current",
    target_sdk_version: "28",
    min_sdk_version: "28",
    sres: [
         \frac{1}{\sqrt{2}}src/**/*.java",
         "src/**/*.kt"resource_dirs: [
         "res"
    \overline{\mathbf{I}}\}
```
Примечание. Конфигурационный файл должен находиться в корневом каталоге разрабатываемого приложения. В архиве демонстрационного приложения RedHello он уже есть.

2.4. Включите приложение в конвейер сборки:

\$ cd ~/sdk env

```
# откройте для редактирования конфигурационный файл конвейер сборки
$ nano ./device/google/barbet/aosp_barbet.mk
```

```
# добавьте три строки, подставив название приложения из поля пате файла Android.bp. В данном случаем
\leftrightarrow RedHello
```

```
PRODUCT_BROKEN_VERIFY_USES_LIBRARIES := true
PRODUCT_ENFORCE_ARTIFACT_PATH_REQUIREMENTS := false
PRODUCT PACKAGES += RedHello
PRODUCT_ARTIFACT_PATH_REQUIREMENT_ALLOWED_LIST += RedHello
```
#### 2.5. Запустите сборку:

```
$ cd ~/sdk_env
```

```
$ source build/envsetup.sh
```

```
$ lunch aosp barbet-userdebug
```

```
$ m - j
```
2.6. По завершении сборки скопируйте арк файл собранного приложения для размещения в магазине приложений RuStore или для размещения непосредственно в мобильной операционной системе РЕД ОС М:

```
$ mkdir ~/to_rustore
$ cp ./out/target/product/barbet/system/app/RedHello/RedHello.apk ~/to_rustore/
```
2.7. Установите собранное приложение в мобильную операционную систему РЕД ОС М и запустите его для проверки работоспособности (см. рис. 1).

#### **Основной экран демонстрационного приложения**

<span id="page-6-0"></span>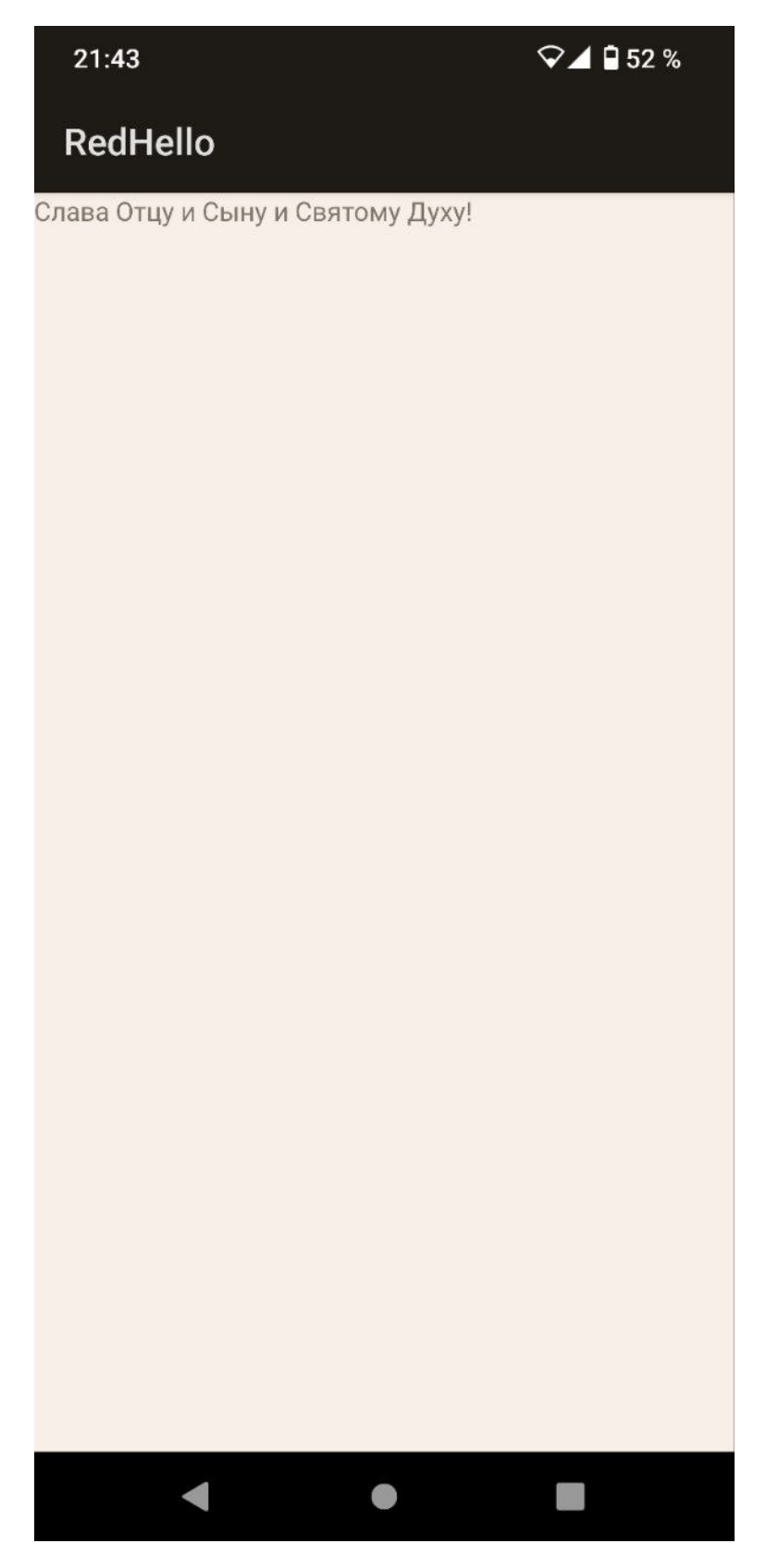

Рисунок 1

## ПЕРЕЧЕНЬ ТЕРМИНОВ

<span id="page-7-0"></span>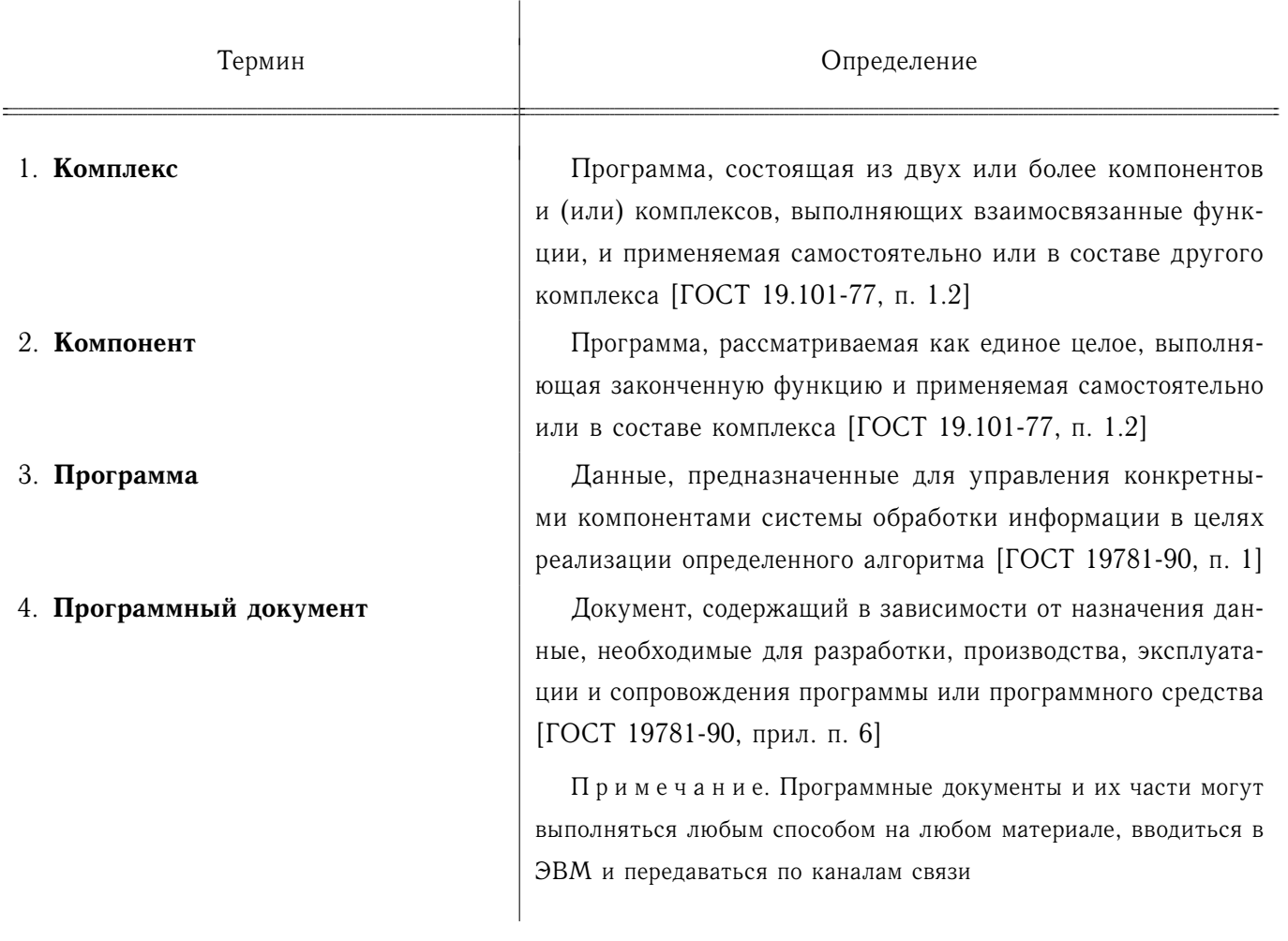

## ПЕРЕЧЕНЬ РИСУНКОВ

<span id="page-8-0"></span>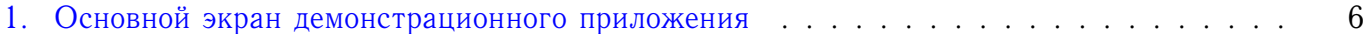

### **ПЕРЕЧЕНЬ ССЫЛОЧНЫХ ДОКУМЕНТОВ**

<span id="page-9-0"></span>1. ГОСТ 19.101-77. Единая система программной документации. Виды программ и программных документов [текст].—Введ. 1980-01-01.—М.: Стандартинформ, 2010.—4 с.—(Единая система программной документации).

2. ГОСТ 19.103-77. Единая система программной документации. Обозначения программ и программных документов [текст].—Введ. 1980-01-01.—М.: Стандартинформ, 2010.—3 с.—(Единая система программной документации).

3. ГОСТ 19.104-78. Единая система программной документации. Основные надписи [текст].—Введ. 1980-01-01.—М.: Стандартинформ, 2010.—7 с.—(Единая система программной документации).

4. ГОСТ 19.106-78. Единая система программной документации. Требования к программным документам, выполненным печатным способом [текст].—Введ. 1980-01-01.—М.: Стандартинформ, 2010.—11 с.—(Единая система программной документации).

5. ГОСТ 19.504-79. Единая система программной документации. Руководство программиста. Требования к содержанию и оформлению [текст].—Введ. 1980-01-01.—М.: Стандартинформ, 2010.—2 с.—(Единая система программной документации).

6. ГОСТ 19781-90. Обеспечение систем обработки информации программное. Термины и определения [текст].—Взамен ГОСТ 19781-83, ГОСТ 19.004-80 ; введ. 1992-01-01.—М.: Стандартинформ, 2010.—14 с.

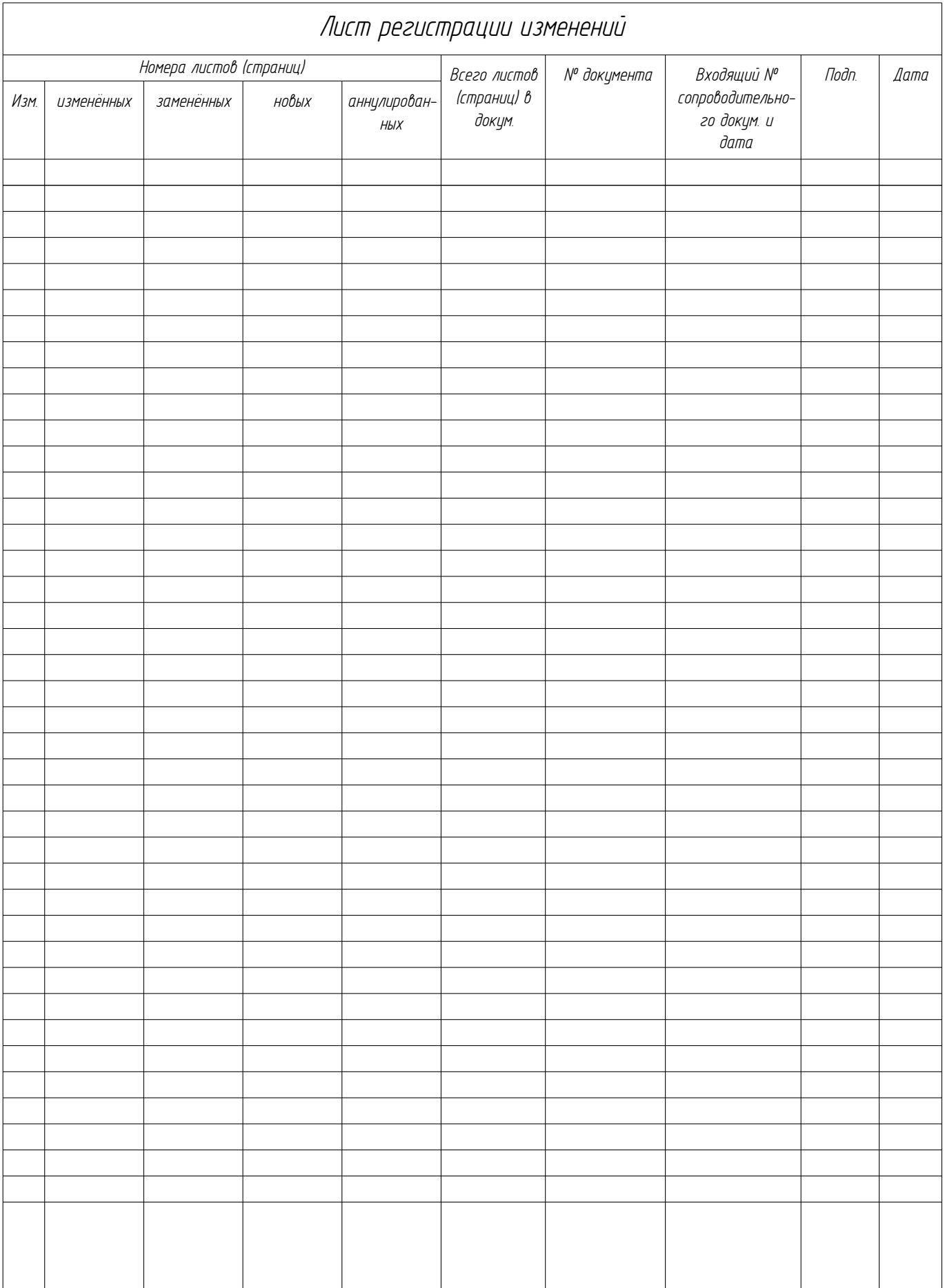